# **MelodyMe Download**

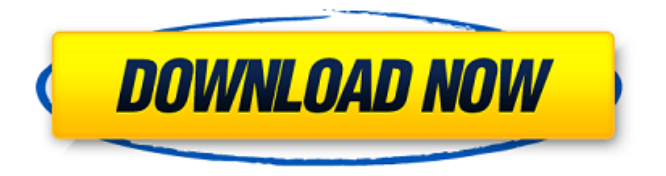

## **MelodyMe Crack + Keygen [Latest]**

- Can you guess what the product of 7+3 is? No wait, just find out now! - If you like the song, give it a like! - If you like the song, if give it a listen! - If you like the song, play it now! - If you don't like the song, turn it off now! - If you want to share your music, tell your friends and use the Status Update! - If you want to customise the program, go to the menu and find the 'People' button! Legal Bitrate: 320Kbps Stream URI Schemes: http, https, rtsp Streaming URI Schemes: http, https RealMediaVBR Support: no MP3 Support: yes FAAD Support: yes LAME Encoder Support: yes FLAC Encoder Support: yes OGG Encoder Support: yes Vorbis Encoder Support: no Tremor Encoder Support: no ALAC Encoder Support: no Additional Details: \* On Windows, there should be no problem using the FLAC and Vorbis encoders \* On Mac OSX, there should be no problem using the FLAC and Vorbis encoders \* On Linux, there should be no problem using the FLAC and Vorbis encoders \* Non-copy-protected FLAC tracks should work out of the box \* Java 6 or later is required \*

Libraries: Java Development Kit (JDK) version 1.5.0 or later Apache Ant version 1.9 or later Apache Maven version 2.2.1 or later The fastest way to install the libraries is to use: pip install apache-ant This will install: ant -version Maven -version Note: - your ant installation may be different. You need to access the ant command via terminal: start > accessories > terminal - Your Maven installation may be different. You need to access the maven command via the command line. - It may be that the FLAC encoder is not installed. You will need to install the FLAC encoding libraries. On Windows, that is done using the Windows installer. On Mac OSX and Linux, you can download the files from Please contact me if you have any issues

## **MelodyMe Crack Full Version For Windows**

+ Music library explorer + Scrobbling from Facebook, Twitter, Google, Last.fm and Spotify + Advanced search and play features to locate all of your favourite music + Free! For everyone to enjoy + Open source! Contribute to development yourself or send the source code to your nearest organisation + Professional grade audio player that doesn't slow down your computer + Generous playlists are provided for you to create or import your very own from Youtube, Dailymotion and Facebook + Listen to your music and share it with your friends from your phone or tablet + Listen to your music in the cloud (servers provided by Last.fm and Spotify) + Listen to your music via any USB Headphone and DAC (iPod, Xbox 360, PS3) + Search your music on Youtube or Dailymotion + Listen and stream your music on 32kbps/128kbps/256kbps/512kbps for any quality you may need. + Use any computer, tablet or phone to listen to your music while on the move! + Supports all major operating systems (Fully supports Android, iPhone and all Mac OS X compatible devices + On the website, you can like, comment on and follow musicians or artists that you like. + Set your current track to be your status (Facebook, Twitter,

Twitter) + Keep track of your friends, favourite songs, playlists, etc. (Facebook, Twitter, Twitter) + Music Library Can be encrypted using a password + Open source and very easy to maintain + Help with any software bugs or suggestion + Online documentation + Help and support on the website:  $+2$  years official and exclusive support is provided + Send me an email at: melodymenetwork@gmail.com + Enjoy! Description - MelodyMe will now use Twitter to post your current track as a Status. Share your musical preferences with friends, and let the world know your favourite tracks! - melodyMe uses Twitter's OAuth Specification, in conjunction with HTTPS security to ensure your data is never in the hands of the bad guys. Safety and peace of mind. - Unlike it's counterparts such as Grooveshark and Spotify, melodyMe is an open source solution that allows it's users to create custom interfaces and edit the program to their needs. - If you have no experience with programming, there is still hope for you to 6a5afdab4c

#### **MelodyMe Crack + Free Download**

Use Twitter to post your current song, Twitter-style. Twitter updates your current track as a Status message, so everyone who checks out your profile knows what you're listening to at the moment. Twitter also has a playlists feature which enables you to store all your favourite songs in the same place. This way you can get music recommendations from Twitter followers without having to go searching for tracks on your own, automatically. Twitter has another feature that, if you log in to your account, will let you create your own playlist which can be made public or private, public being the default. Additionally, many other people can follow your playlist so that if they have the same taste in music as you do, they can get updates whenever you make an update to your playlist. \*Thanks to the many people who have help out by installing and testing the application, \* Thanks to the awesome people on the #melodyme channel on Twitter, \* Thanks to the many people who have helped to test and improve this application, \* To the many people who have assisted with the logo design, \* To the many people who have assisted in making music tags, ratings and genre filter, \* To the many people who have assisted with the guitar theory page, \* To the many people who have assisted in comments, chats and suggestions, \* To the many people who have helped in the SEO of the site, \* To the many people who have assisted in testing, \* To the people who have assisted with the theme design. \* To the people who have helped improve the font face and size throughout the application. \* To all the people who have been beta testers. \* And lastly, Thanks to all the many people who have not tested the application but have given the application good reviews. M22 I like to think of this as a promotional tool. It is to track what I listen to. Something very simple and straightforward. There is no login, just visit the site, add tracks to your bookmark and then go back to the site in the future to see if you

have listened to it. If you like it, add to your favourite, if not, remove it. I like to think of this as a promotional tool. It is to track what I listen to. Something very simple and straightforward. There is no login, just visit the site, add tracks to your bookmark and then go back to the site in the future to see if you have listened to it

## **What's New In?**

Click to view larger version Osturm (e.g. Oyster River) was a river in southern Germany, notable for the slow and very soft waters, that formed a delta into the Ruhr, the vast Rhine-Ruhr metropolitan area and surrounding country. The Ostsee was a lake that was connected to the river via the so-called Ohleaner Floodway. Together with the Luise, another river near Hannover that formed a large, swampy delta (called Teufelsmühle, "devil's mill"), the Ostsee and Osturm were the largest and one of the last remaining stretches of lowland fresh water in Germany. In 1845 a plan was made to enlarge the Hannover agglomeration by four new towns on the Ohre (including the largest of them, Hanover-Langenhagen), which would have flooded the Ostsee and Osturm. The measures were already used in 1839 by Prussia to enlarge the Hannover agglomeration. In 1843, the city of Hannover and the states of Prussia and Hanover were merged. At that time Hannover was the biggest city in all of Germany. Prussia and Hanover were so afraid of Hannover's growing power that they combined the two cities into one large state to make the old Hanseatic city keep its role in the economy. Hanover was to remain under Prussian control while Prussian troops took control of the Swabian border areas that gave Hanover its importance as a trading partner. The Ostsee and Osturm were among the areas that were threatened by the flooding. However, while the plan to flood the area was begun, it wasn't fully realized and Hanover expanded over the Ostsee and Osturm. The Ostsee itself was transformed into a reservoir to help with building the large Hanover

agglomeration. However, in the 1970s due to the construction of the Ohre reservoir, the area was threatened again. In 1976 the government decided to renovate the current Ohre reservoir and expand it. In an effort to stop the expansion of the reservoir, the FDP party (Liberal party, formed by Luise's descendant) formed a government coalition in which they promised to stop the plans for the expansion of the reservoir. The party gained a parliamentary majority, making it the first time that the FDP governed in a federal state in Germany. However, the FDP lost their majority in the

# **System Requirements:**

Original Version: Copy Me: To purchase an individual upgrade to the DLC package, simply click the cog beside the DLC purchase and select add to cart. A special promo code will then be sent to your email after you confirm the purchase. Click here to start the process of redeeming your code now. Alternatively, the purchase page can be found here. MULTIPLAYER DLC: BUGS REPORTS: Thanks for helping us out, and keep it coming, the more help

# Related links:

[http://supreo.fr/wp-content/uploads/2022/06/Audio\\_Catalog\\_Crack\\_\\_Patch\\_With\\_Serial\\_](http://supreo.fr/wp-content/uploads/2022/06/Audio_Catalog_Crack__Patch_With_Serial_Key_Download_3264bit_2022.pdf) Key Download 3264bit 2022.pdf <https://healthteb.com/wp-content/uploads/2022/06/PhotoDiva.pdf> <https://www.campingcar.ch/advert/serial-typer-crack-with-license-code-final-2022/> [https://wakelet.com/wake/0chgPl0sfNK\\_ePWS1qOlP](https://wakelet.com/wake/0chgPl0sfNK_ePWS1qOlP) <http://rastadream.com/?p=5324> <https://www.scalping.es/wp-content/uploads/2022/06/fermar.pdf> <https://autodjelovicg.com/advert/magicsquire-crack-download/> [https://gembeltraveller.com/wp-content/uploads/2022/06/Sure\\_Cuts\\_A\\_Lot\\_Pro.pdf](https://gembeltraveller.com/wp-content/uploads/2022/06/Sure_Cuts_A_Lot_Pro.pdf) [https://www.eventogo.com/ppt-to-video-scout-2-30-crack-license-key-full-free-download](https://www.eventogo.com/ppt-to-video-scout-2-30-crack-license-key-full-free-download-march-2022/)[march-2022/](https://www.eventogo.com/ppt-to-video-scout-2-30-crack-license-key-full-free-download-march-2022/) [https://www.yourfootballshirt.com/wp](https://www.yourfootballshirt.com/wp-content/uploads/2022/06/Adobe_Acrobat_Connect_SDK__Crack___Free_WinMac.pdf)[content/uploads/2022/06/Adobe\\_Acrobat\\_Connect\\_SDK\\_\\_Crack\\_\\_\\_Free\\_WinMac.pdf](https://www.yourfootballshirt.com/wp-content/uploads/2022/06/Adobe_Acrobat_Connect_SDK__Crack___Free_WinMac.pdf)